#### Министерство образования Тверской области

Муниципальное учреждение дополнительного образования «Центр развития творчества детей и юношества им. И.А.Панкова»

Программа утверждена Педагогическим советом

«ЦРТДиЮ им. И.А.Панкова»  $20\sqrt[2]{5}r$ . «23» ABruga

Председатель педсовета

This

**YTBEPXTFAIO** Директор «ШРЕДиЮ-им: И.А. Панкова» **BUHLE B** Тувалова оская « B) abryca  $20\sqrt[2]{5}r$ .

## ДОПОЛНИТЕЛЬНАЯ ОБЩЕОБРАЗОВАТЕЛЬНАЯ ОБЩЕРАЗВИВАЮЩАЯ ПРОГРАММА

«Мобильная разработка»

Направленность: техническая Общий объем программы в часах: 216 часов Возраст обучающихся: 7-11 лет Срок реализации программы: 1 год Уровень: базовый Автор: Петросян Э.С.

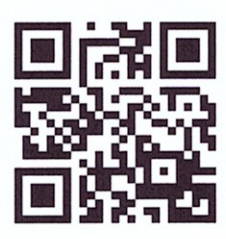

# Аннотация к программе

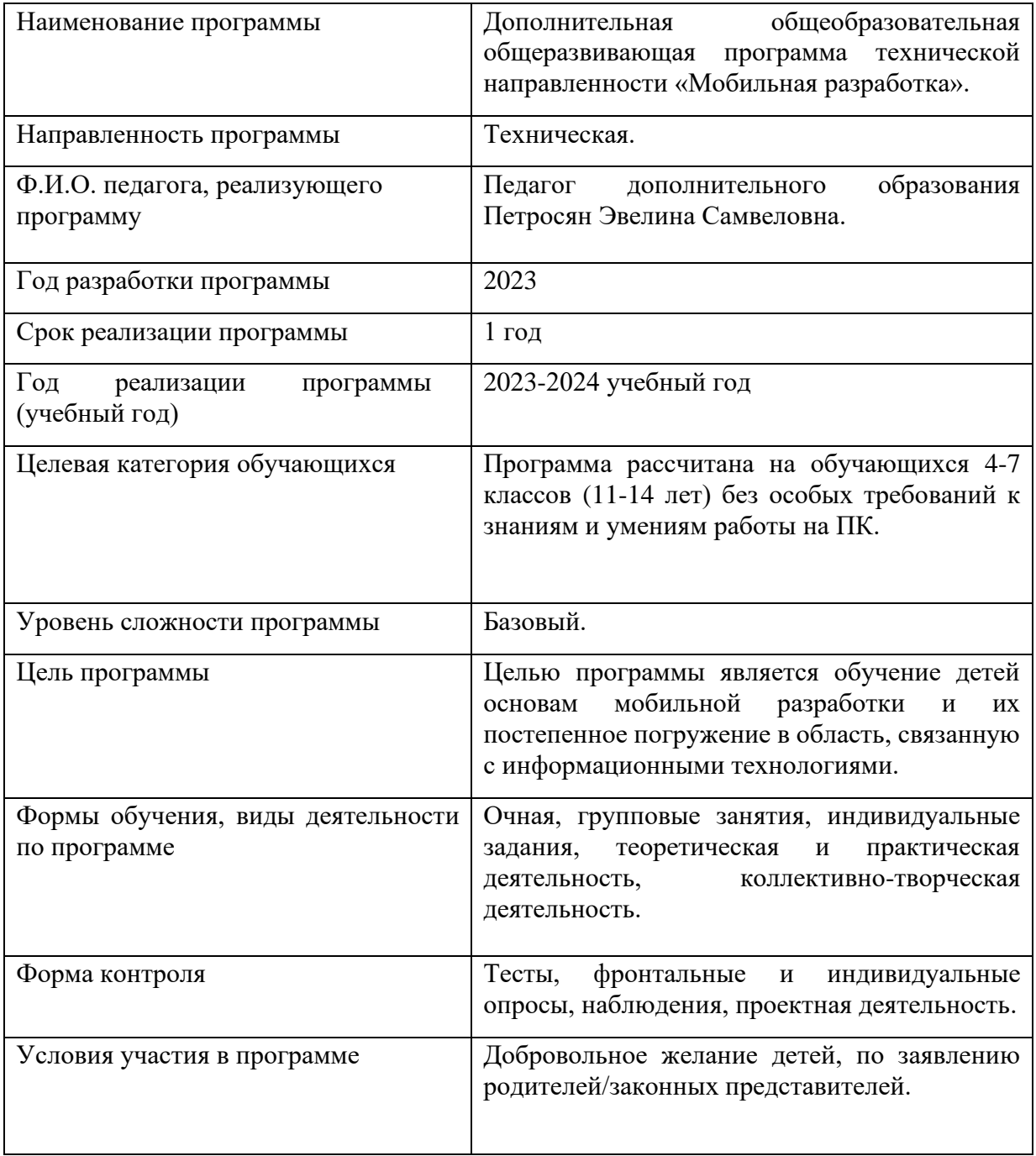

## Содержание

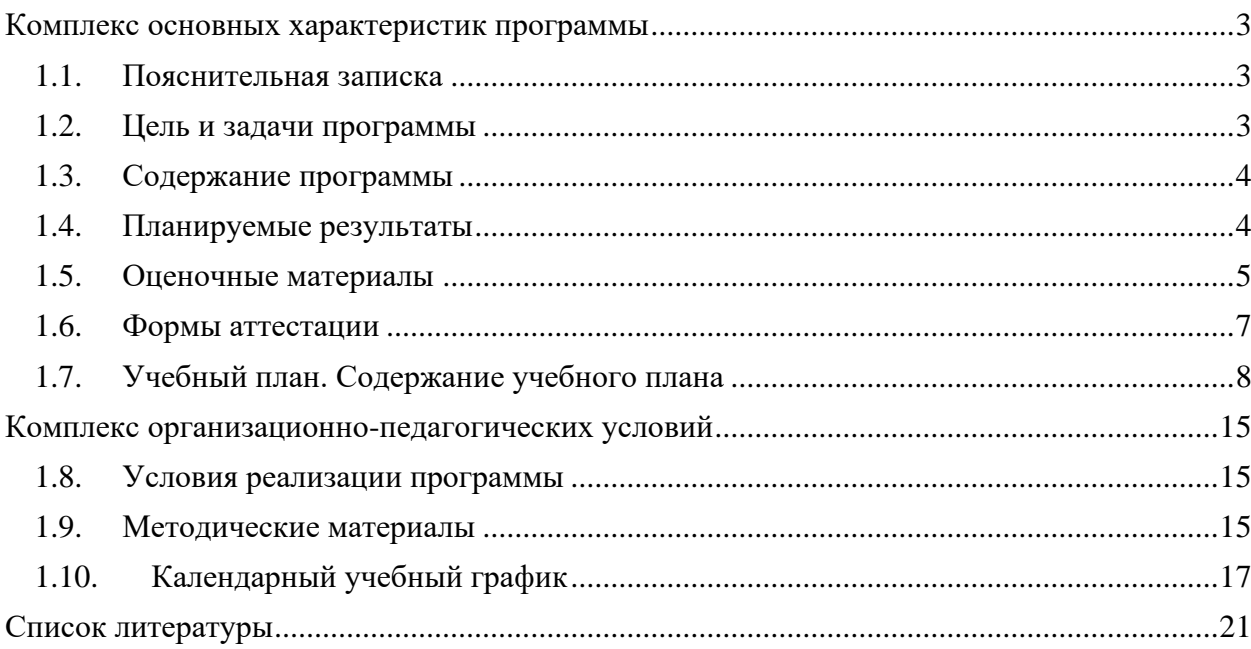

## **Комплекс основных характеристик программы**

## 1.1. Пояснительная записка

#### **Направленность программы**

<span id="page-3-1"></span><span id="page-3-0"></span>Программа обладает технической направленностью и предназначена для использования в системе дополнительного образования детей.

#### **Актуальность программы**

В эпоху технического прогресса роль информационных систем и технологий возрастает с каждым днем. Чтобы своевременно создавать, обслуживать и внедрять соответствующие технологии в различные сферы человеческой жизни, требуется участие квалифицированных специалистов.

Ни для кого не секрет, что процесс обучения в информационной сфере может быть долгим и затруднительным, так как требует постоянной актуализации знаний и приобретения новых компетенций.

Данная программа предназначена для получения основ информационных технологий для детей школьного возраста и нацелена на развитие интереса обучающихся к такой перспективной направленности, как мобильная разработка. В ходе изучения программы у детей сформируются практические навыки разработки мобильных приложений, сформируются начальные представления о том, какие существуют правила и методы программирования мобильных устройств и разработается навык логического мышления и анализа.

#### **Новизна программы**

Новизна программы заключается в практико-ориентированном подходе к проведению занятий, использование проектной деятельности для развития основных навыков разработки мобильных приложений и развития творческого взгляда на поставленную задачу.

#### **Отличительная особенность**

Отличительной особенностью общеобразовательной программы «Мобильная разработка» является ее направленность на приобретение практических знаний и навыков разработки приложений под операционную систему Android. Сразу же на занятии ученики могут создать свое приложение и загрузить на собственные устройства для тестирования. Это позволяет зафиксировать интерес учеников на изучение программирования и формирует интерес к дальнейшему развитию в сфере информационных технологий.

## 1.2. Цель и задачи программы

#### **Цель реализации программы:**

<span id="page-3-2"></span>Целью программы является обучение детей основам мобильной разработки и их постепенное погружение в область, связанную с информационными технологиями.

#### **Задачи программы:**

Обучающие:

• сформировать общее представление о принципе разработки мобильных приложений,

- познакомить с основными принципами программирования на облегченном уровне,
- сформировать навыки проектирования мобильных приложений.

Развивающие:

- развить творческий подход к решению поставленной задачи,
- развить навыки работы в команде,
- развить способности к самоанализу, рефлексивной деятельности.

Воспитательные:

- воспитать трудолюбие, упорство, желание добиться поставленной цели,
- сформировать потребность в приобретении и применении знаний различной направленности для получения желаемого результата,
- воспитать мотивацию учащихся к изобретательству, созданию собственных программных реализаций.

## 1.3. Содержание программы

<span id="page-4-0"></span>Программа «Мобильная разработка» состоит из следующих разделов:

- Введение в мобильную разработку,
- Работа с базовыми блоками среды,
- Погружение в анимацию,
- Web-приложения,
- Работа с несколькими экранами,
- Структуры данных,
- Сенсоры,
- Хранилища данных,
- Работа над кейсами,
- Проектная деятельность.

## 1.4. Планируемые результаты

<span id="page-4-1"></span>Личностные результаты:

- формирование умения справляться со самостоятельной деятельностью,
- формирование умения работать в команде,
- формирование коммуникативных навыков,
- формирование навыков анализа и самоанализа,
- формирование целеустремлённости и усидчивости в процессе творческой, исследовательской работы и учебной деятельности.

Метапредметные результаты:

- формирование умения ориентировки в системе знаний,
- формирование умения выбора наиболее эффективных способов решения задач на
- компьютере в зависимости от поставленных условий,
- формирование приёмов проектной деятельности, включая умения видеть проблему, формулировать тему и цель проекта, составлять план своей деятельности, осуществлять действия по реализации плана, соотносить результат своей

деятельности с целью, классифицировать, наблюдать, проводить эксперименты, делать выводы и

- заключения, доказывать, защищать свои идеи, оценивать результаты своей работы,
- формирование умения распределять время.

Предметные результаты:

- сформировать общее представление о создании мобильных приложений на базе платформы Андроид,
- сформировать представления о структуре и функционировании среды *App Inventor*,
- сформировать умения и навыки построения различных видов алгоритмов с помощью блоков в среде *App Inventor*,
- сформировать умение использовать компоненты, блоки и их комбинации для создания мобильных приложений.

## 1.5. Оценочные материалы

<span id="page-5-0"></span>Образовательные и личностные результаты оцениваются с помощью:

- наблюдения за участием ученика в дискуссии, результатами работы над практическими заданиями;
- оценивание ответов на вопросы преподавателя в процессе обучения;
- тестирования (промежуточная и итоговая аттестация).

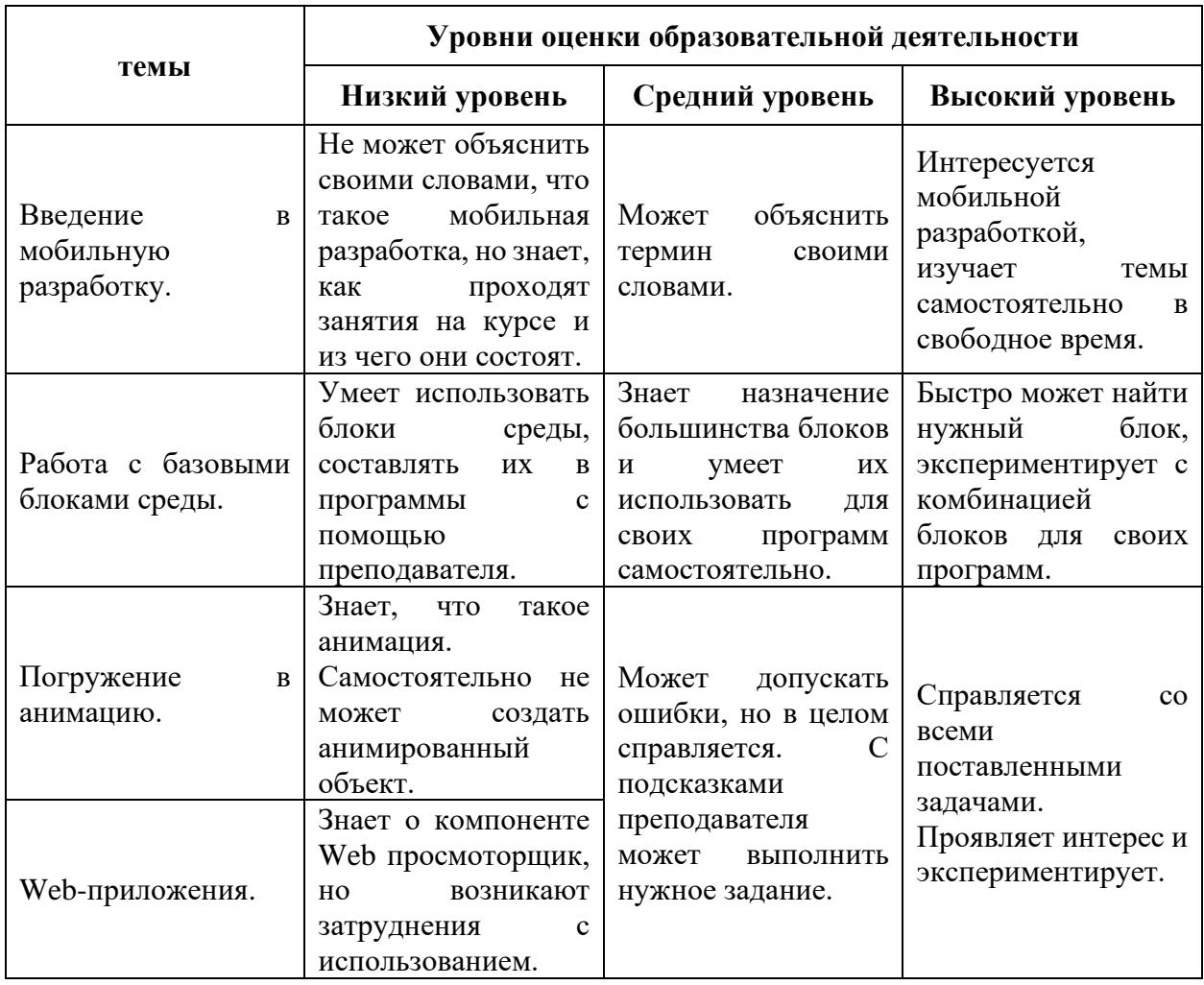

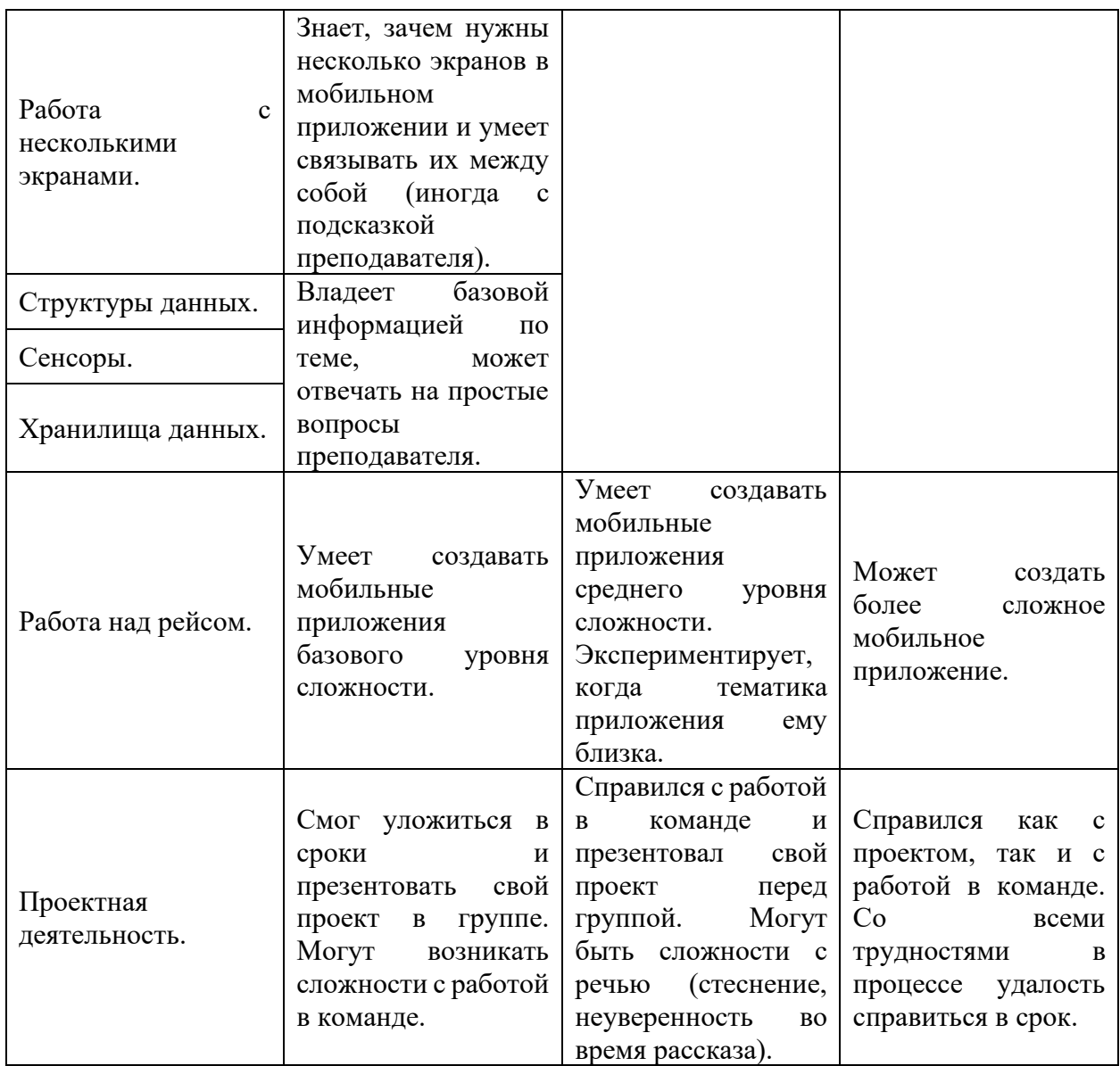

Знания и умения учеников отслеживаются в течение всего года изучения дисциплины. Для этого используются:

- проверка знаний на каждом занятии посредством беседы или результатов небольшого теста;
- промежуточный и итоговые тесты;
- практические задания, направленные как на получение новых знаний, так и на закрепление ранее полученных;
- защита проекта в конце курса.

Оценивание практических заданий осуществляется с помощью пятибалльной системы:

- оценка «Отлично» (5) ставится, если работа выполнена полностью в форме, которая соответствует условию задачи;
- оценка «Хорошо» (4) ставится, если работа выполнена с ошибками, но в целом работает, может использоваться нерациональный вариант решения;
- оценка «Удовлетворительно» (3) ставится, если работа выполнена не полностью, с серьезными ошибками.

Результаты теста оцениваются следующим образом:

- 40%-50% правильных ответов оценка «удовлетворительно»;
- 50%-75% правильных ответов оценка «хорошо»;
- 75% и выше оценка «отлично».

Результаты освоения программы определяются по трем уровням:

- продвинутый материал освоен в полном объёме, с практической частью справляется полностью, проявляет творчество.
- базовый материал освоен в полном объёме, с практической частью справляется и с помощью педагога и самостоятельно, проявляет творчество.
- стартовый материал освоен не в полном объёме, с практической частью справляется с помощью педагога, творчество не проявляет или проявляет частично.

Пояснение: если ребенок освоил программу только на стартовом уровне, то он может на следующий год продолжить обучение по данной программе, но уже на базовом уровне. Аналогично можно пройти обучение с базового на продвинутый уровень.

## 1.6. Формы аттестации

<span id="page-7-0"></span>Результативность работы планируется отслеживать в течение учебного года на занятиях путем педагогического наблюдения.

*Текущий контроль* предполагается проводить на каждом занятии — оценка усвоения материала с помощью разговоров с целью улучшения образовательного процесса.

*Промежуточный контроль* проводится после изучения каждой темы — обобщающее повторение (проведение тестов на знание теоретического материала и практические задания).

*Итоговый контроль* предполагает анализ усвоения образовательной программы обучающимися.

*Периодичность проверки образовательных результатов* и личностных качеств обучающихся указана в учебном плане и календарном учебном графике.

<span id="page-8-0"></span>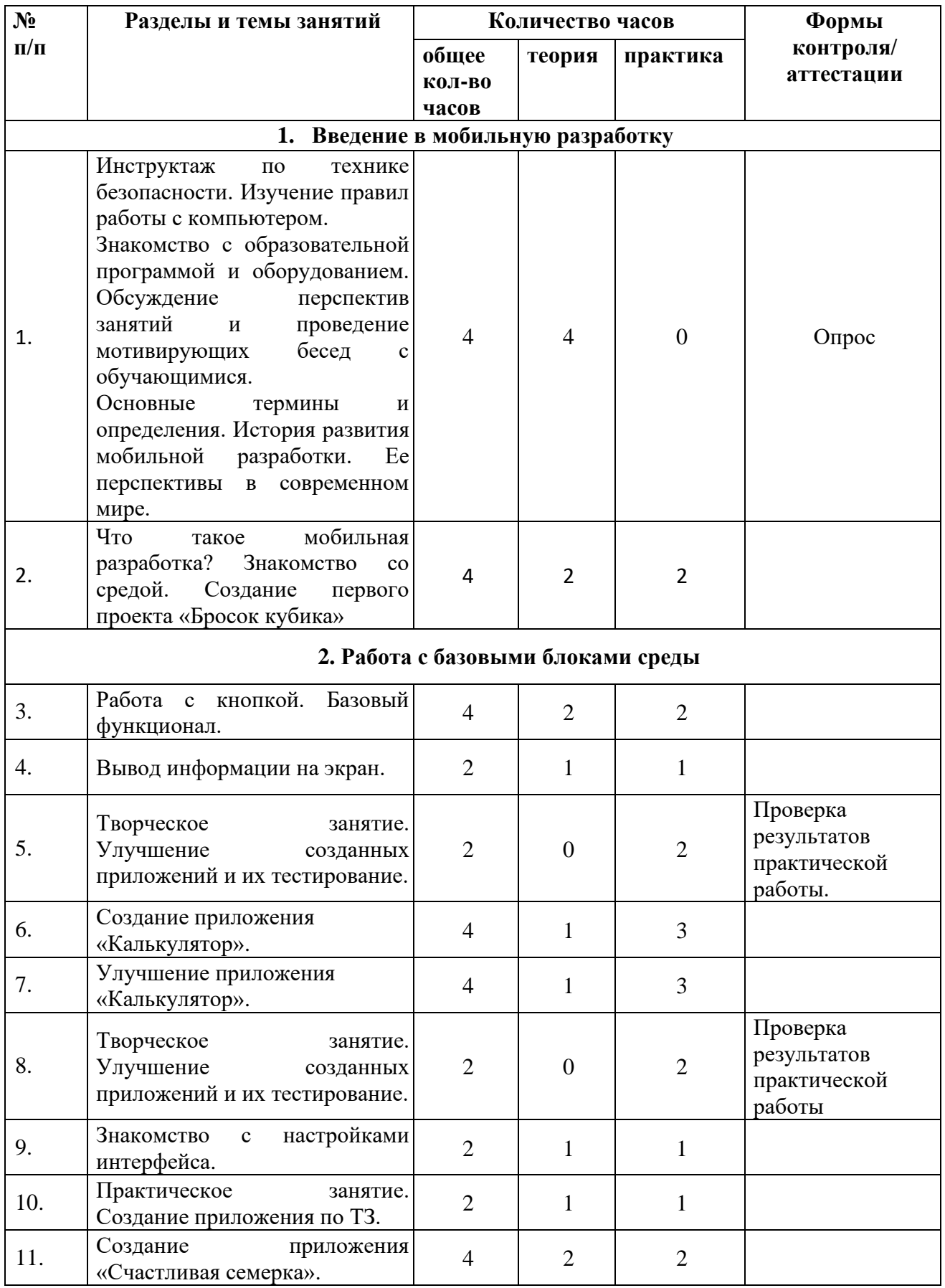

## 1.7. Учебный план.

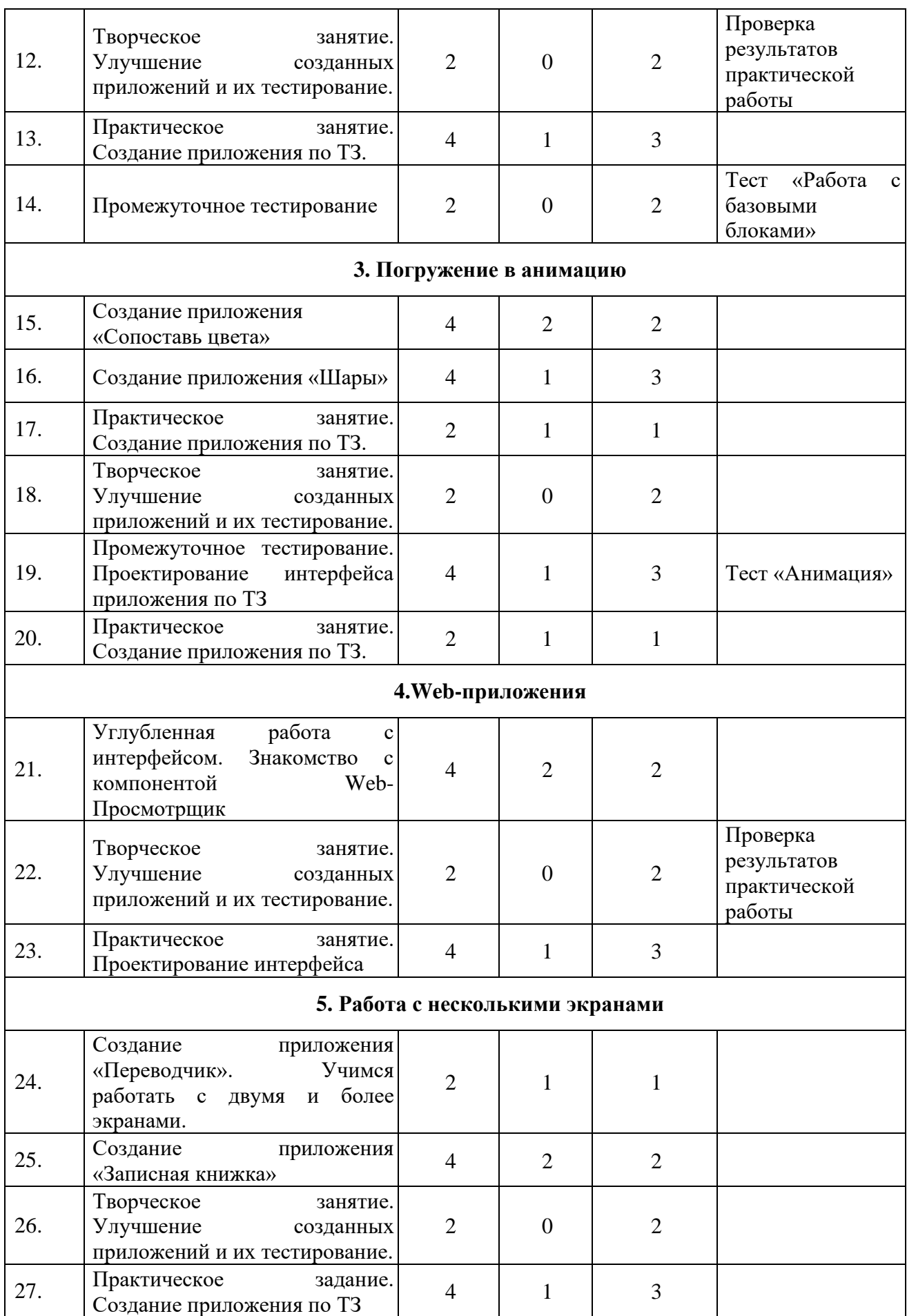

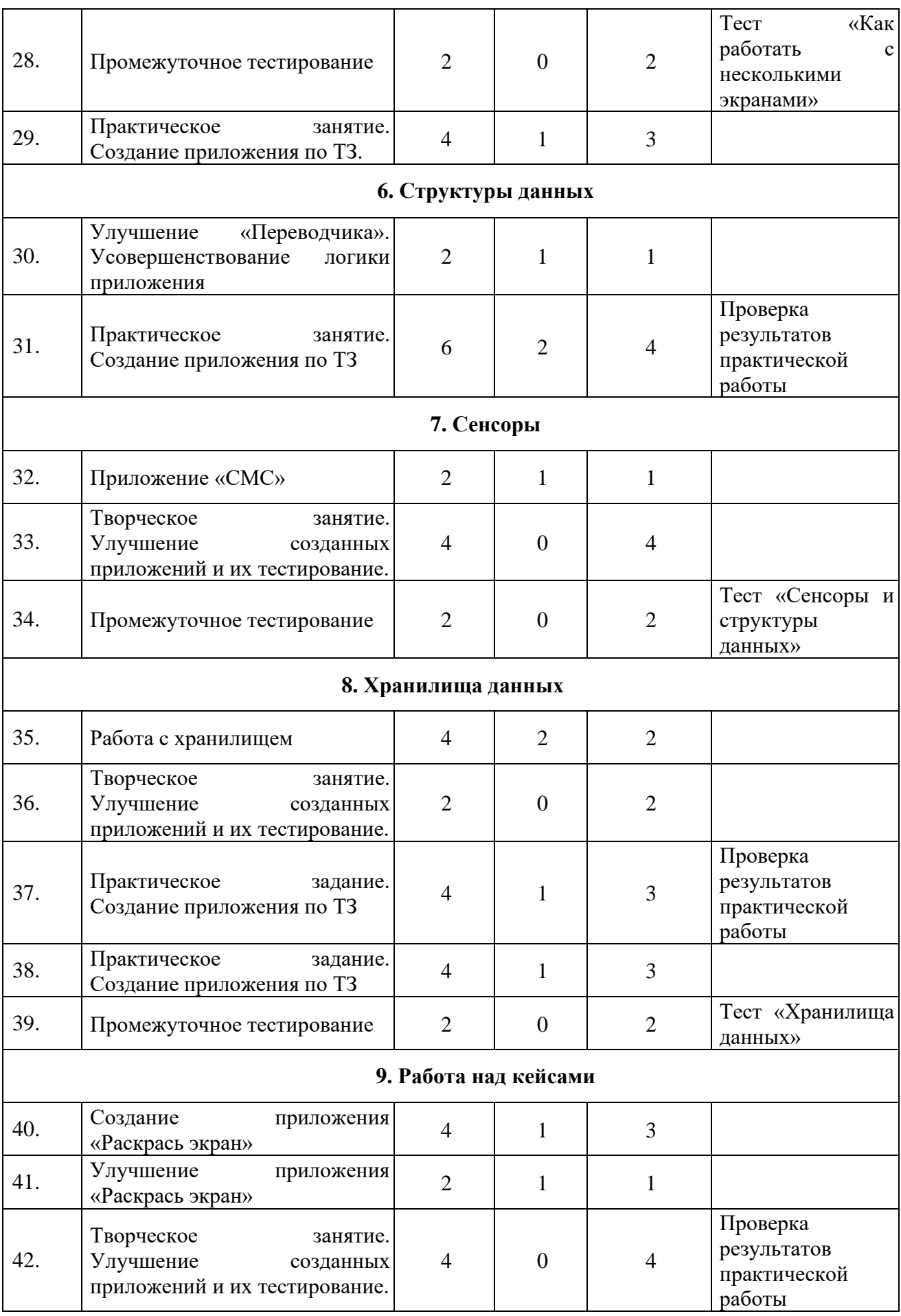

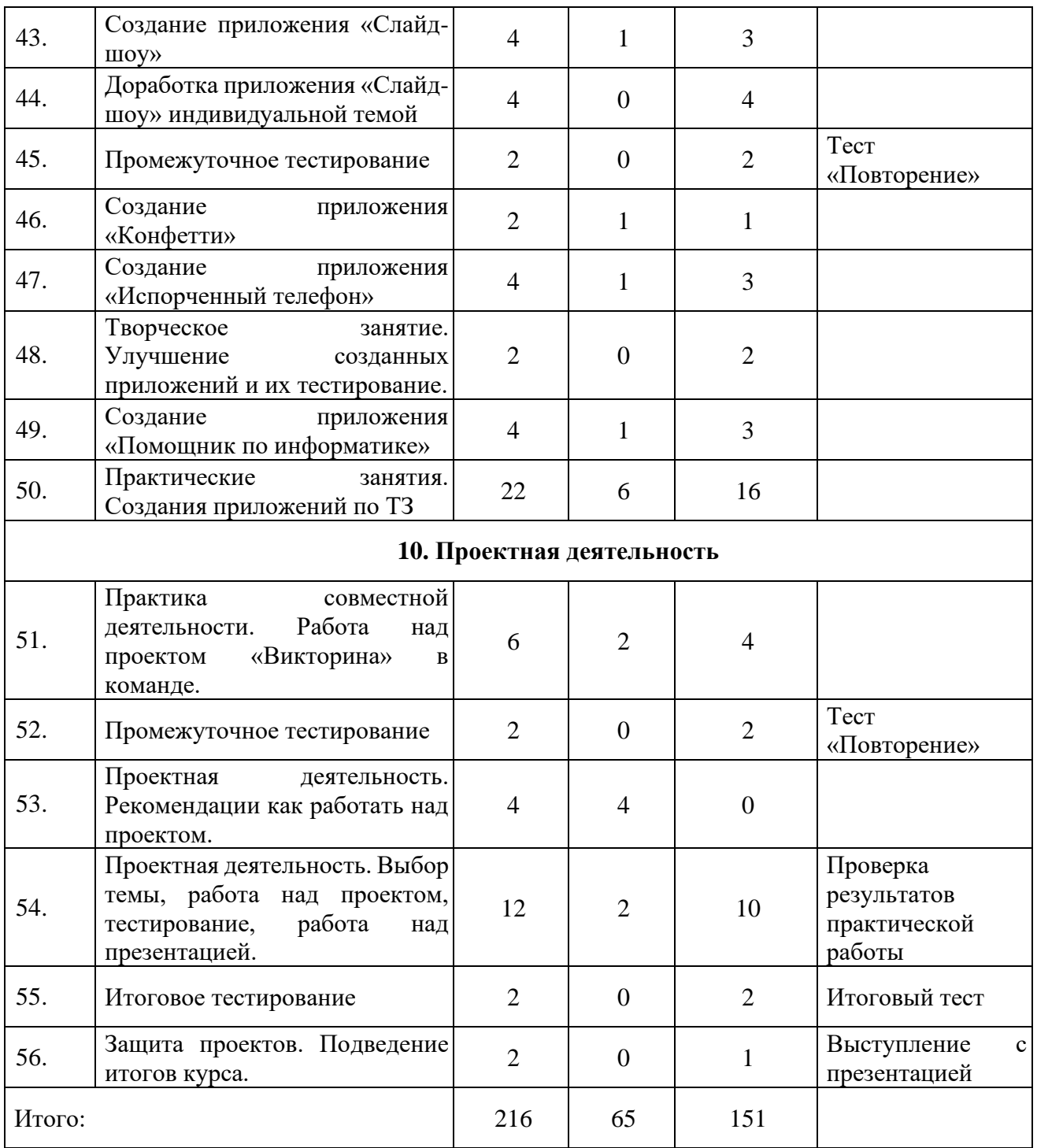

## **Содержание учебного плана**

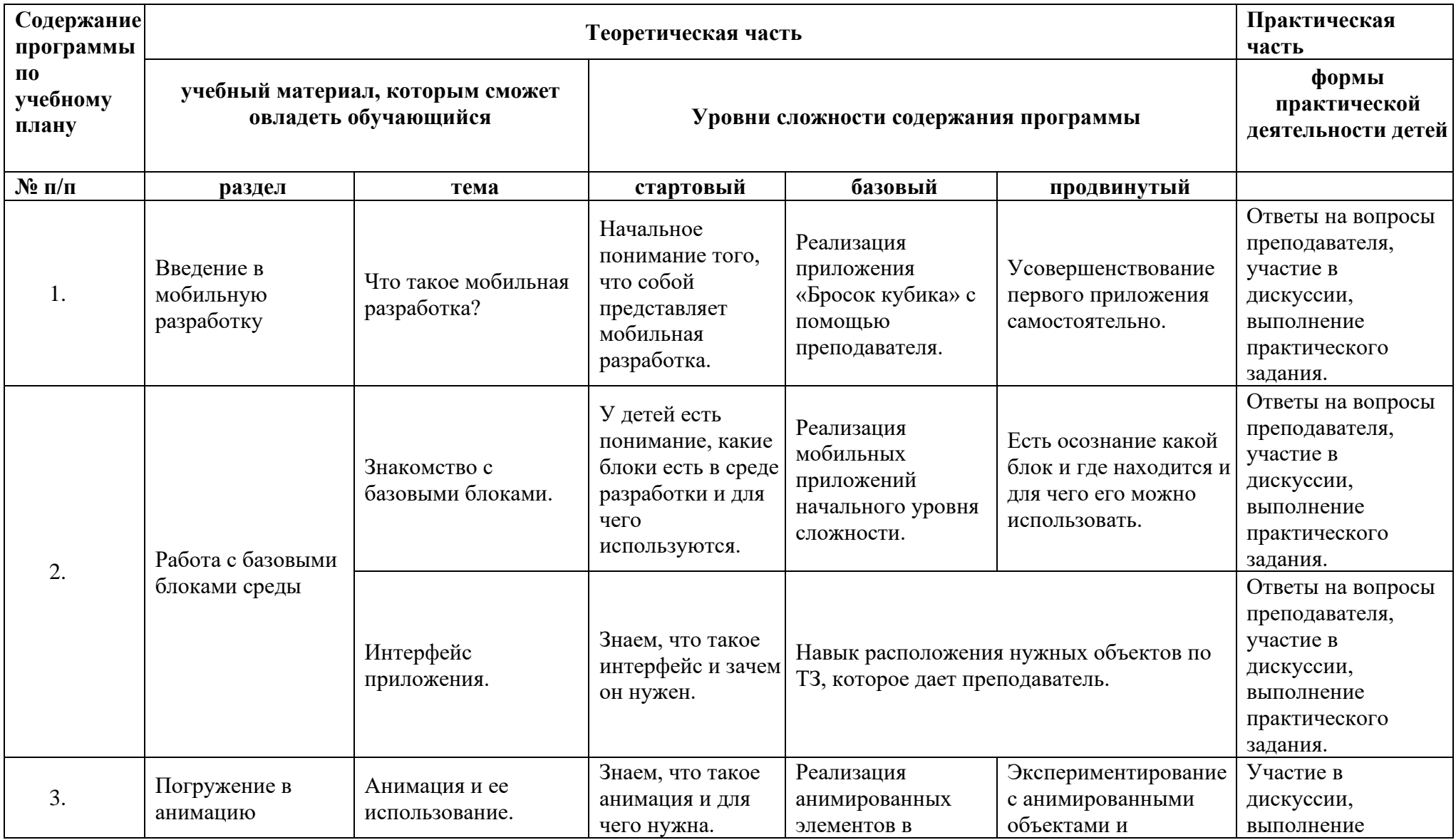

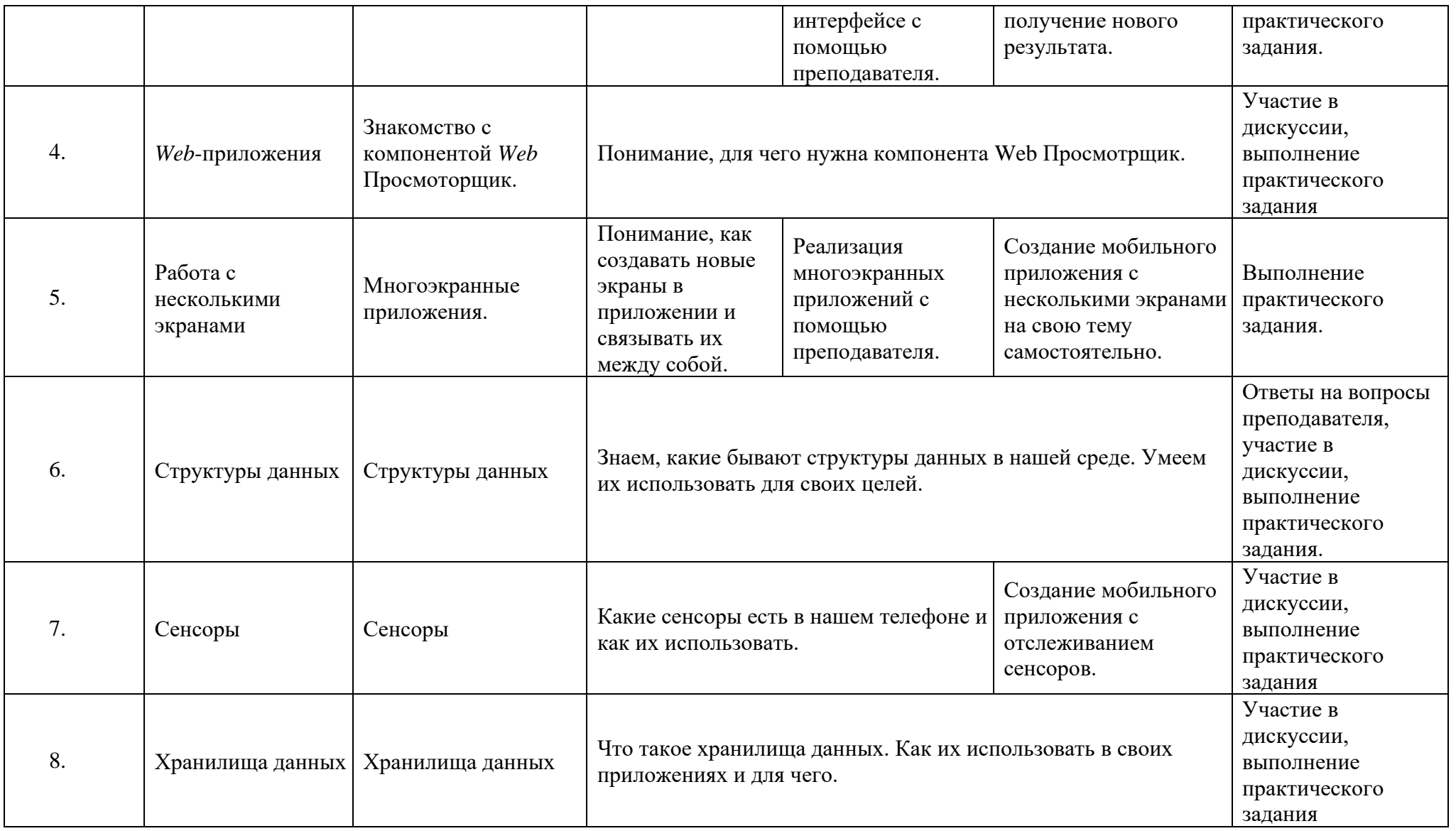

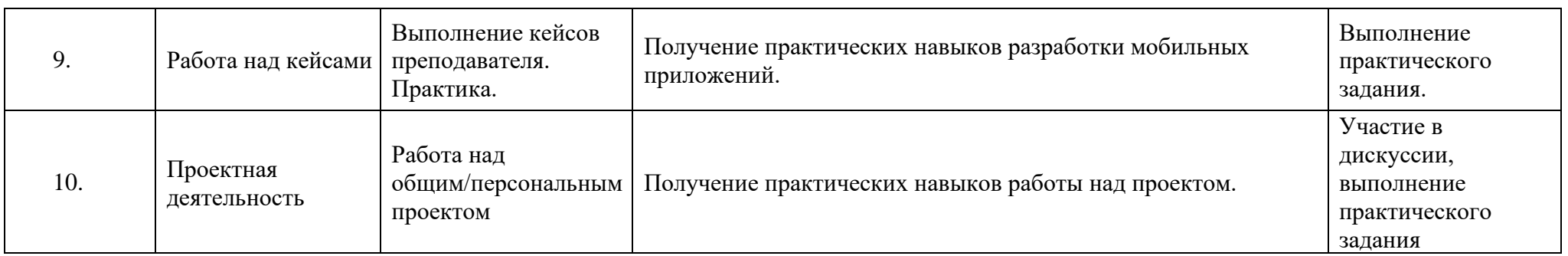

## <span id="page-15-0"></span>**Комплекс организационно-педагогических условий**

## 1.8. Условия реализации программы

### **Материально-техническое обеспечение:**

- <span id="page-15-1"></span>• рабочие места для учеников и преподавателя, оснащенные компьютерами,
- наушники, колонки, мультимедиа,
- доска, мел,
- учебные и учебно-методические пособия,
- демонстрационный материал (информационный материал из сети Интернет, презентации, составленные преподавателем и др.),
- тетради, ручки для ведения конспектов (по желанию учеников).

## **Информационное обеспечение:**

- методический материал по темам занятий на электронном носителе,
- презентации по темам, составленные преподавателем.

## **Организация образовательной деятельности**

Формы организации образовательной деятельности:

- теоретическое обучение (дискуссия с преподавателем, ответы на вопросы, обсуждение сложной ситуации, ознакомление с содержанием презентации),
- Практическое обучение (выполнение практического задания, работа над проектом, выполнение теста, тестирование приложения, поиск ошибок).

Формы организации деятельности детей:

- коллективная совместная работа учеников и преподавателя,
- групповая работа учеников в группах,
- парная работа учеников в парах,
- индивидуальная самостоятельная работа каждого ученика.

## 1.9. Методические материалы

#### <span id="page-15-2"></span>**Методы обучения:**

- По источнику знаний:
	- o словесные рассказ, беседа;
	- o наглядные показ, работа по образцу;
	- o практические выполнение работы по алгоритму.
- По характеру познавательной деятельности:
	- o объяснительно-иллюстративный применяется при обучении детей в сочетании с другими методами, когда все воспринимают и усваивают готовую информацию;
	- o репродуктивный обучающиеся воспроизводят полученные знания и освоенные способы деятельности;
	- o частично-поисковый дети принимают участие в коллективном поиске, решают поставленные задачи совместно с педагогом;
	- o продуктивный придумывание упражнений, творческих заданий.

## **Педагогические технологии:**

- технология проблемного обучения проблемное изложение программного материала;
- педагогика сотрудничества совместный поиск истины, сотворчество;
- технология индивидуализации обучения выбор способов, темпов, приёмов обучения обусловлен индивидуальными особенностями детей;
- технология проектной деятельности достижение дидактической цели через детальную разработку проблемы, которая завершается реальным, осязаемым, практическим результатом, оформленным тем или иным образом

#### **Дидактические материалы:**

- демонстрационные презентации, составленные преподавателем,
- практикум по программированию мобильных приложений в MIT App Inventor
- видео-уроки по программированию,
- раздаточный материал (алгоритмы работы над заданием, техническое задание).

<span id="page-17-0"></span>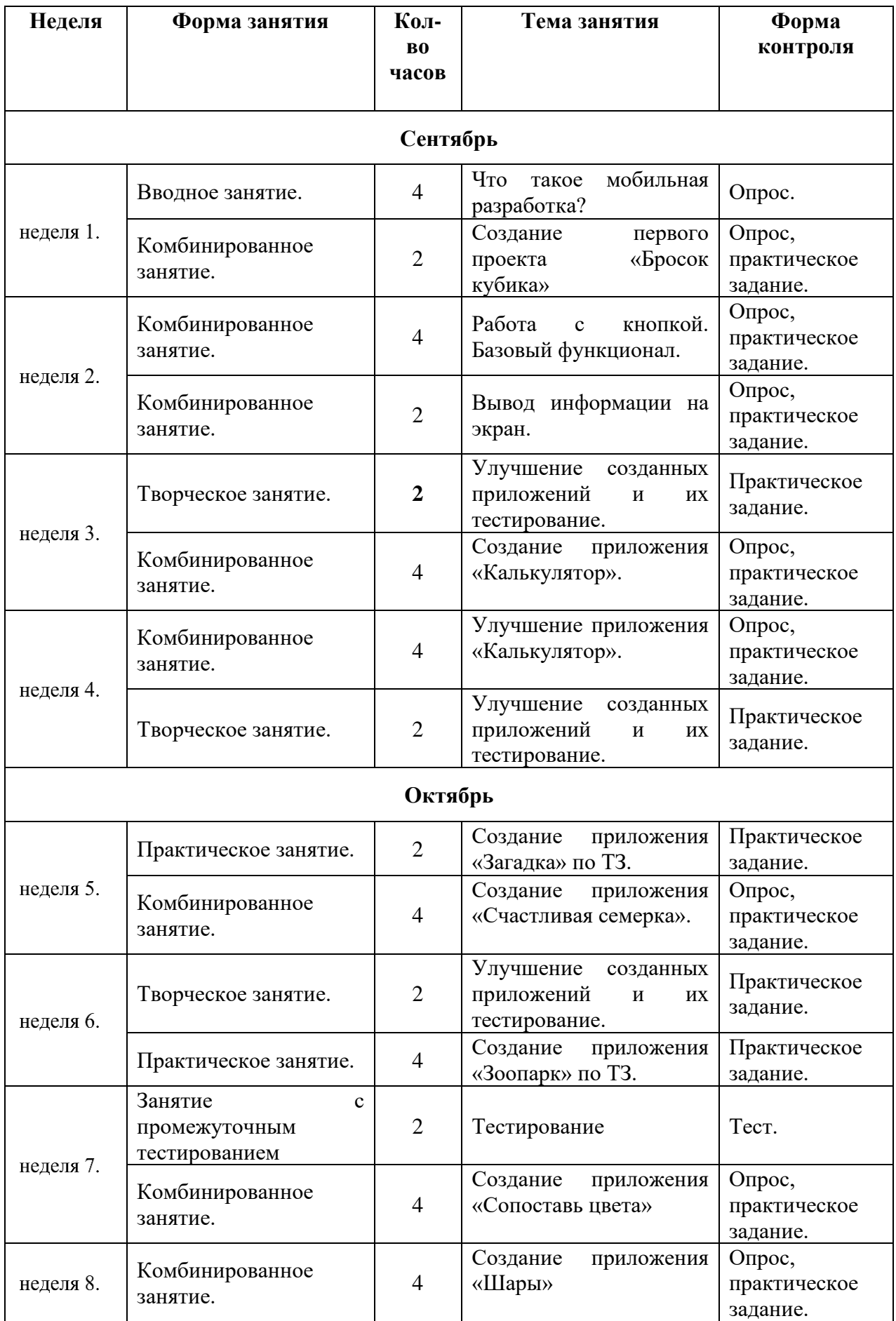

# 1.10. Календарный учебный график

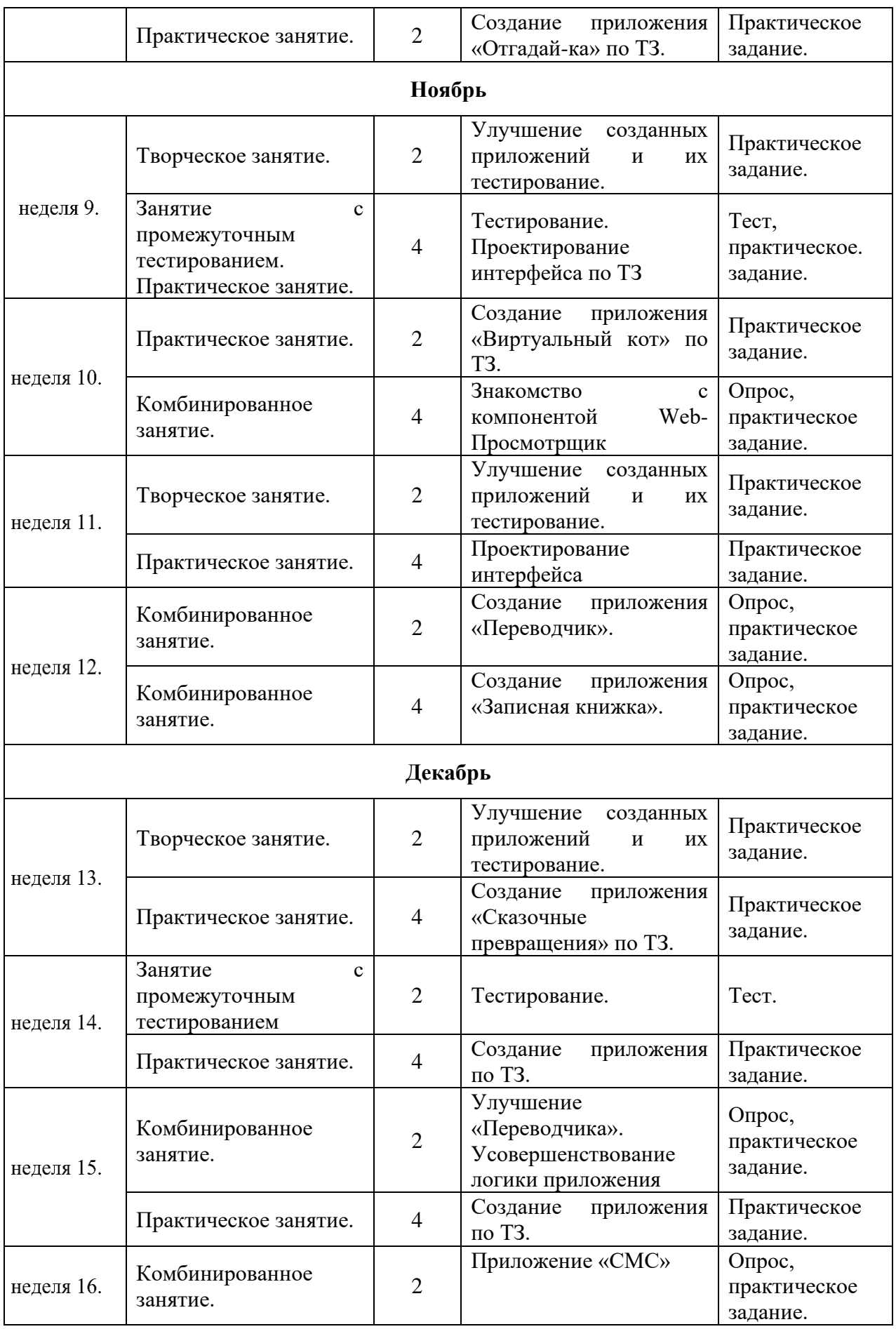

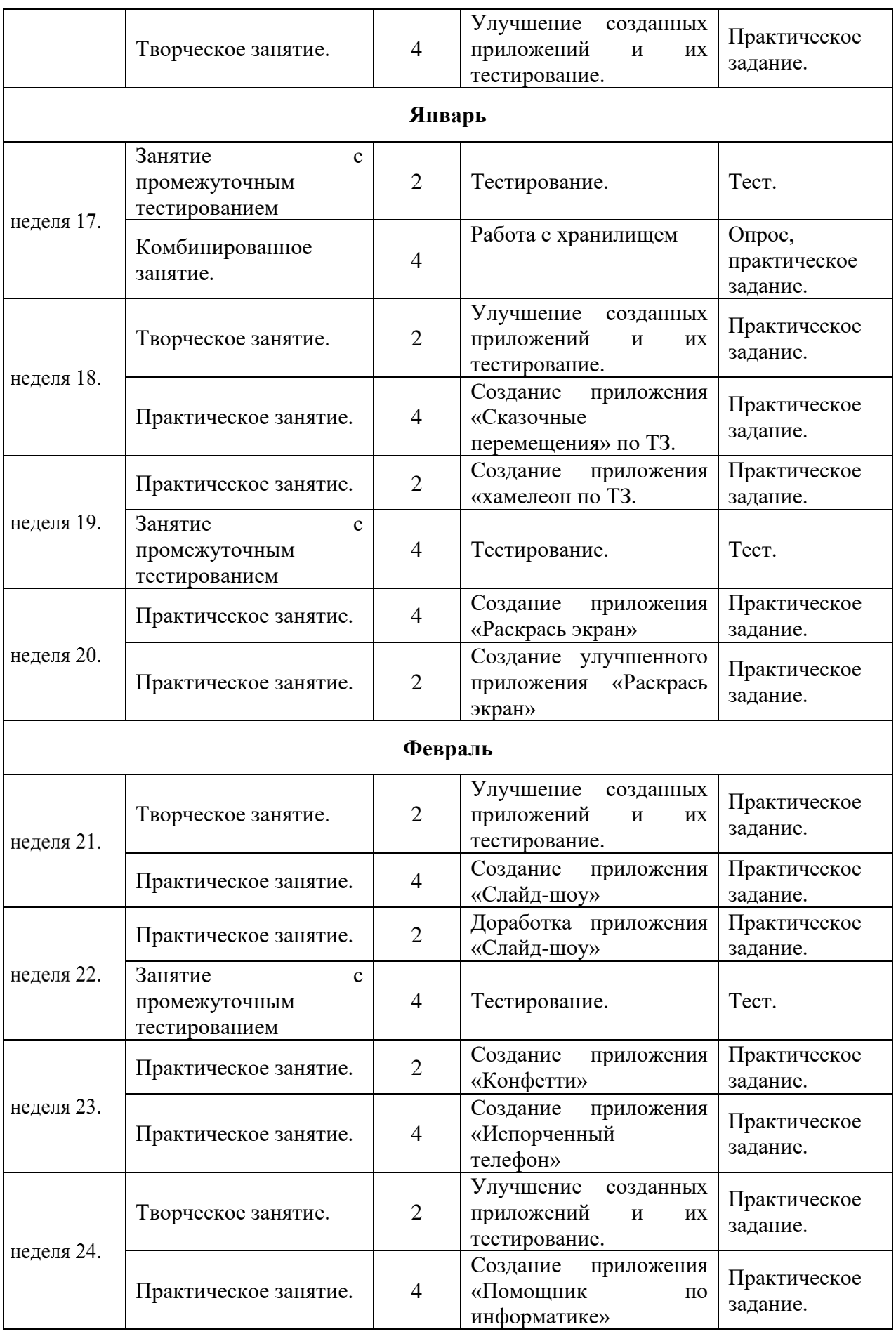

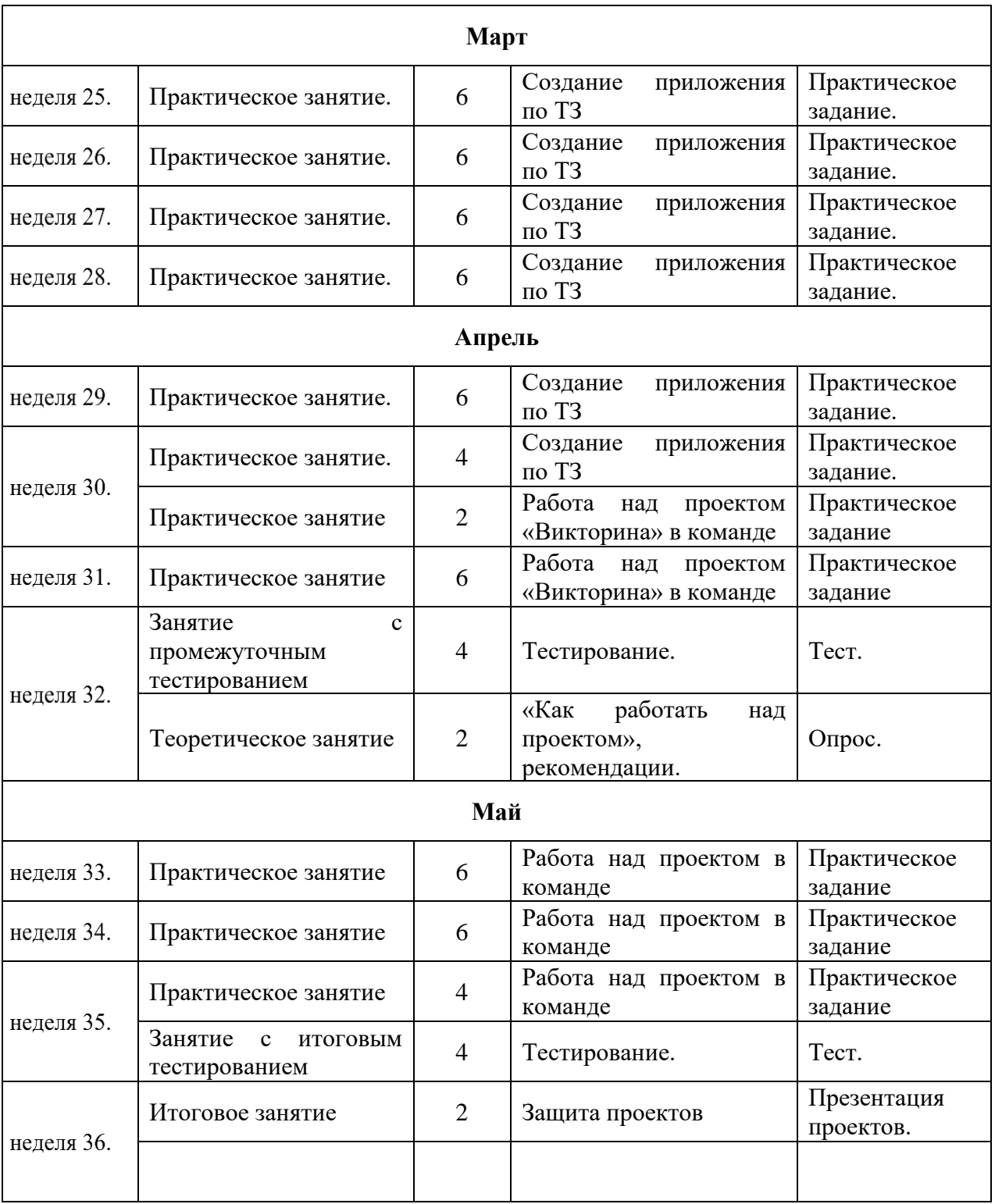

## **Список литературы**

- <span id="page-21-0"></span>1. Процедуры в АИ [Электронный ресурс] URL: https://appinventor.mit.edu/explore/ai2/support/concepts/procedures
- 2. База данных TinyDB [Электронный ресурс] URL: https://tinydb.readthedocs.io/en/latest/
- 3. Игра Пианино [Электронный ресурс] URL: https://drive.google. com/drive/folders/1f9D\_bQPy-G17EmdPCpY3-KoKAfH1E7qE
- 4. Игра «Найди золото» [Электронный ресурс] URL: https://drive. google.com/drive/folders/1xRSZGMLmtU7nJn22ToWCZIC92Z\_bPaEF
- 5. Инструкции по установке USB соединения [Электронный ресурс] URL: http://appinventor.mit.edu/explore/ai2/setup-device-usb
- 6. MIT App Inventor. Ресурсы. [Электронный ресурс] URL: http://appinventor.mit.edu/explore/resources.html
- 7. Ливнец М.А., Ярмахов Б.Б. Практикум. Программирование мобильных приложений в MIT App Inventor